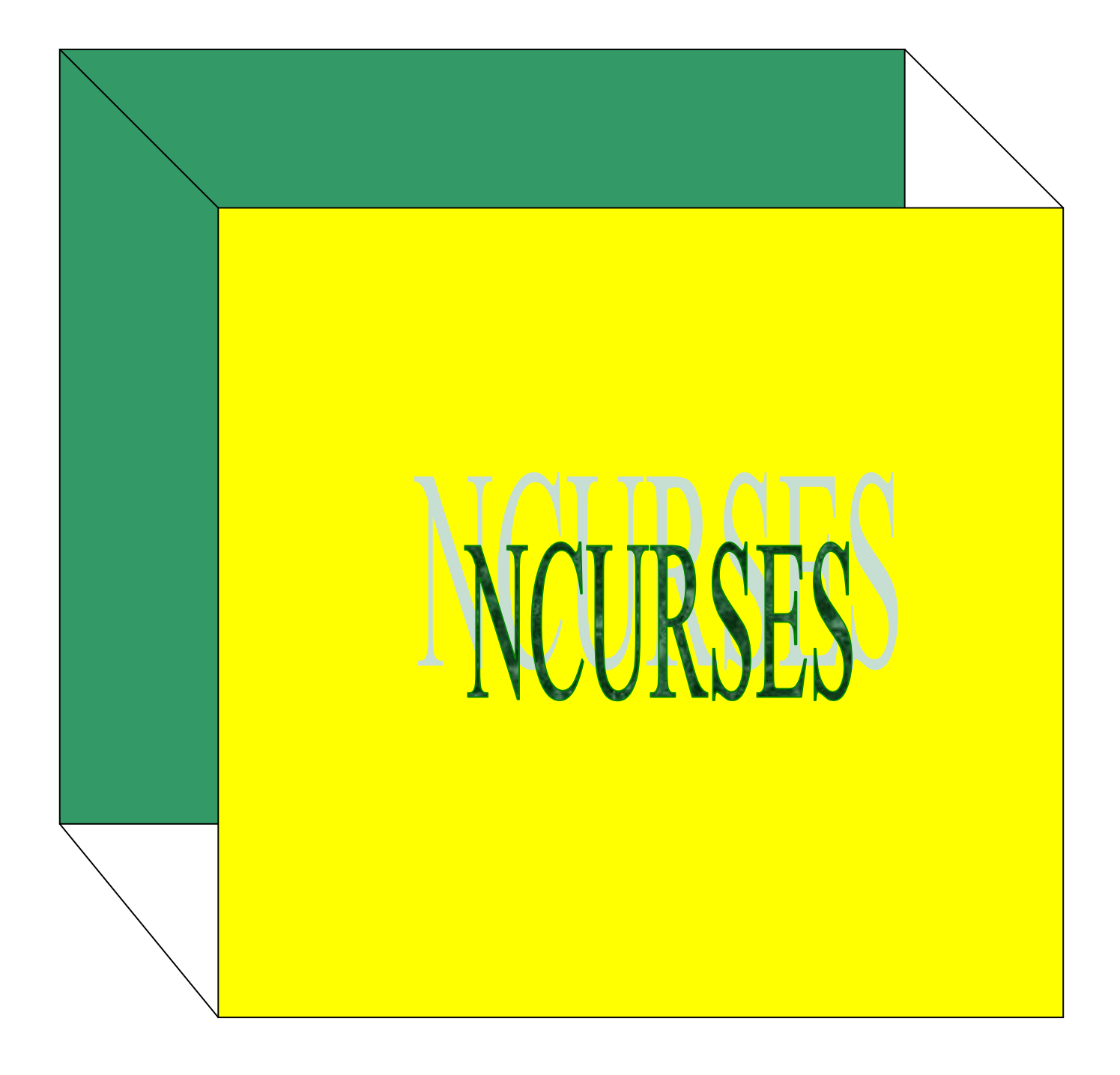

# **NCURSES**

# Instruções básicas de NCURSES

Escrito por Fabiano Barbosa Damasceno, aluno do curso Ciência da Computação da Universidade Católica de Goiás.

Instrutor: Alexandre Ribeiro, professor da Universidade Católica de Goiás.

NOTA:

Todos os exemplos contidos nesta apostila foram feitos e testados em um computador com a seguinte configuração:

Pentium 200 MMX 128MB de RAM OS – Conectiva LINUX 6.0 – 7.0 Ncurses instalado apartir do pacote rpm: ncurses4-4.2-24cl.i386.rpm

Para poder usar a maioria das funções do ncurses, é necessário declarar o cabeçalho curses.h (curses.h aponta para /usr/include/ncurses/ncurses.h). A ncurses controla o terminal, portanto, você não usará diretamente as funções padrão ANSI de entrada e saída. Para poder compilar um código fonte que usa ncurses faça o seguinte:

\$>gcc <nome.do.arq> -lcurses

Você também pode usar as demais opções do gcc que julgar necessário. Logo abaixo estão algumas funções básicas com os seus respectivos protótipos e explicações.

```
CABEÇALHO:
```
<curses.h>

```
FUNÇÃO:
```

```
initscr();
PROTOTIPO:
     WINDOW *initscr(void);
```
A função initscr() é normalmente (o que é quase sempre) a primeira função a ser declarada. É ela que inicia o controle do terminal.

```
EXEMPLO 001:
```

```
#include<curses.h>
void main(void)
{
      (void)initscr(); //iniciando o controle do terminal,..
     mvprintw(LINES/2,(COLS-9)/2,"Olá LINUX");
      refresh();
      endwin(); //encerrando o controle da ncurses,..
}
```
#### FUNÇÃO:

```
endwin();
PROTOTIPO:
     int endwin(void);
```
A função endwin() é usada sempre que encerra um programa que use ncurses, ou pelo menos sempre que se deseja desativar o controle do terminal através da ncurses. Se você encerrar o seu programa sem chamar endwin() ocorrerá um erro desconhecido.(CRASH NO BASH)

#### EXEMPLO 002:

Ver exemplo 001...

```
FUNÇÃO:
     refresh();
     wrefresh();
PROTOTIPO:
     int refresh(void);
     int wrefresh(WINDOW *win);
     A função refresh() deve ser chamada sempre que se faz uma alteração na
stream de saída do terminal, wrefresh() é similar a refresh(), ela atualiza a
saída de uma janela.
     No linux execute no shell (man refresh) para mais informações.
EXEMPLO 003:
     #include<curses.h>
     void main(void)
      {
           WINDOW *janela;
           (void)initscr();
            printw("Não se esqueça do refresh");
            janela = newwin(5, 20, (LINES-5)/2, (COLS-10)/2);box(janela,'|','-');
           wprintw(janela,"| Olá LINUX |"); //não se esqueça de passar o arg.
                                              //do ponteiro.
            refresh();
            wrefresh(janela);
           delwin(janela);
            endwin(); //não esqueça,..
      }
```
FUNÇÃO: printw(); PROTOTIPO: int printw(char \*fmt[, arg] ...); A função printw(), é análoga à printf. Ver referência sobre printf C ANSI. A diferença é que em vez de usa printf será usada printw para mostrar o resultado na stream de saída. EXEMPLO 004: #include<curses.h> void main(void) { (void)initscr(); printw("Olá LINUX"); refresh(); // Lembre-se sempre do refresh,.. endwin(); //não esqueça,.. } FUNÇÃO(S) RELACIONADA(S): int mvprintw(int y, int x, char  $*fmt$ [, arg] ...);

```
FUNÇÃO:
     scanw();
PROTOTIPO:
     int scanw(char *fmt[, arg] ...);
     scanw() é similar a scanf(). Ver referencia sobre scanf (C ANSI).
     scanw captara uma entrada da stream de entrada do terminal.
     Usa-se scanw em vez de scanf no terminal.
EXEMPLO 005:
     #include<curses.h>
     void main(void)
      {
            int idade;
            (void)initscr();
            printw("Digite a sua idade: ");
           refresh();
            scanw("%d",&idade);
            printw("A sua idade é %d", idade);
            refresh();
            endwin(); //não esqueça,..
      }
FUNÇÃO(S) RELACIONADA(S):
        int mvscanw(int y, int x, *fmt[, arg] \ldots);
```
FUNÇÃO: newwin(); PROTOTIPO: WINDOW \*newwin(int linhas, int colunas, int lin\_inicio, int cols\_inicio); Cria e retorna um ponteiro para uma nova janela com o número de linhas e de colunas.

FUNÇÃO: delwin(); PROTOTIPO: Int delwin(WINDOW \*win);

Limpa o conteúdo da memória para onde win esta apontando. Atenção, essa função somente limpa a memória não limpa a tela onde está a janela.

```
FUNÇÃO:
     move();
PROTOTIPO:
     int move(int y,int x);
     Esta função move o cursor para a linha y e coluna x, a posição (0,0) é o
canto superior esquerdo.
     O fragmento de código abaixo:
                  move(10,10);
                  printw("Olá Linux");
                  move(11,11,);
                  scanw("%d", INT);
     tem o mesmo efeito que:
                  mvprintw(10,10,"Olá linux");
                  mvscanw(11,11,"%d", INT);
EXEMPLO 006:
      #include<curses.h>
     void main(void)
      {
            (void)initscr();
            move(10,10); // move o cursor para linha 10 e coluna 10,..
            printw("Olá LINUX");
           refresh(); // Lembre-se sempre do refresh,..
            endwin(); //não esqueça,..
      }
FUNÇÃO:
     wprintw();
PROTOTIPO:
     int wprintw(WINDOW *win, char *fmt[, arg] ...);
     wprintw(), funciona como printw, só que a saída é redirecionada para uma
janela específica apontada por win.
EXEMPLO 007:
     #include<curses.h>
     void main(void)
      {
            WINDOW *janela;
            (void)initscr();
            jane1a = newwin(5, 20, (LINES-5)/2, (COLS-10)/2);box(janela,'|','-');
            wprintw(janela,"| Olá LINUX |"); //não se esqueça de passar o arg.
                                              //do ponteiro.
            refresh();
            wrefresh(janela);
            delwin(janela);
            endwin(); //não esqueça,..
      }
FUNÇÃO(S) RELACIONADA(S):
        int mvwprintw(WINDOW *win, int y, int x, char *fmt[,arg] \ldots);
```

```
FUNÇÃO:
      wscanw();
PROTOTIPO:
     int wscanw(WINDOW *win, char *fmt[, arg] ...);
      wscaw funciona como scanw, só que em vez de capturar uma entrada do
terminal, captara uma entrada de uma janela do terminal.
EXEMPLO 008:
      #include<curses.h>
      void main(void)
      {
            int idade;
            char chr;
            WINDOW *janela;
            (void)initscr();
            printw("Digite a sua idade:");
            refresh();
            scanw("%d",&idade);
            printw("A sua idade é %d", idade);
            refresh();
            janela = newwin(5,45,(LINES-5)/2,(COLS-45)/2);
           box(janela,'|','-');
           mvwprintw(janela,0,18,"| LINUX |"); //não se esqueça de passar o
arg. do ponteiro.
            mvwprintw(janela,2,2,"Agora digite a primeira letra do seu nome");
           wrefresh(janela);
           mvwscanw(janela,3,2,"%c",&chr); //não se preocupe com o 'mv' logo
mais vc saberá o que é,..
           mvwprintw(janela,4,2,"Você digitou %c",chr);
           wrefresh(janela);
           delwin(janela);
            endwin(); //não esqueça,..
      }
FUNÇÃO(S) RELACIONADA(S):
       int mvwscanw(WINDOW *win, int y, int x, char *fmt[, arg] \ldots);
```

```
FUNÇÃO:
```
addch(); waddch();

#### PROTOTIPO:

int addch(chtype ch); int waddch(WINDOW \*win,chtype ch);

addch() coloca um caractere na stream padrão (stdscr), waddch() funciona da mesma forma só que a saída é para uma janela apontada por win. Use mvaddch() ou mvwaddch() para posicionar o caracter conforme a sua vontade.

```
EXEMPLO 009:
        #include<curses.h>
        void main(void)
        {
                WINDOW *janela;
                (void)initscr();
                box(stdscr,ACS_VLINE,ACS_HLINE);
                mvaddch(LINES-2,2,'L');
                mvaddch(LINES-2,3,'I');
                mvaddch(LINES-2,4,'N');
                mvaddch(LINES-2,5,'U');
                mvaddch(LINES-2,6,'X');
                refresh();
                janela = newwin(9, 3, (LINES-9)/2, (COLS-3)/2);mvwaddch(janela,2,2,'P');
                mvwaddch(janela,3,2,'I');
                mvwaddch(janela,4,2,'N');
                mvwaddch(janela,5,2,'G');
                mvwaddch(janela,6,2,'U');
                mvwaddch(janela,7,2,'I');
                mvwaddch(janela,8,2,'M');
                wrefresh(janela);
                delwin(janela);
                endwin();
                printf("\n");
        }
FUNÇÃO(S) RELACIONADA(S):
        int mvaddch(int y, int x, chtype ch);
        int mvwaddch(WINDOW *win, int y, int x, chtype ch);
FUNÇÃO:
        getch();
        wgetch();
PROTOTIPO:
        int getch(void);
        int wgetch(WINDOW *win);
        As funções getch e wgetch são similares à função getchar() do C padrão
ANSI. Você pode também usar as funções int mvget() ou int mvwgetch() para poder
posicionar o cursor.
EXEMPLO 010:
        #include<curses.h>
        void main(void)
        {
                char ch;
                (void)initscr();
                printw("Digite um caractere ");
                refresh();
                ch = getch();
```

```
printw("\nVocê digitou %c",ch);
                 refresh();
                 endwin();
        }
FUNÇÃO:
        getstr();
        wgetstr();
PROTOTIPO:
        int getstr(char *str);
        int wgetstr(WINDOW *win, char *str);
        Essas funções são similares a gets() do C padrão ANSI, o interessante é
que elas não retornam o alerta de gets(). (A função gets é perigosa e não deve
ser usada). Use também mvgetstr() ou mvwgetstr().
        getstr() ou wgetstr() não faz controle de limite, se o número de
caracteres exceder o tamanho da string ocorrerá um erro. Provavelmente um
estouro de memória.
        VEJA TAMBÉM:
        No linux, digite ($> man addstr).
EXEMPLO 011:
        #include<curses.h>
        #include<string.h>
        void main(void)
        {
                 char str[31];
                 WINDOW *janela;
                 (void)initscr();<br>border(ACS_LTEE,
                                          //borda esquerda, ..
                        ACS_RTEE, //borda direita,..<br>ACS_BTEE, //borda superior,.
                        ACS_BTEE, //borda superior,..<br>ACS TTEE, //borda inferior,..
                                          //borda inferior, \ldotsACS_ULCORNER, //canto da borda superior esquerdo,..
                        ACS URCORNER, //canto da borda superior direito,..
                        ACS_LLCORNER, //canto da borda inferior esquerdo,..
                        ACS_LRCORNER); //canto da borda inferior direito,..
                 refresh();
                 janela = newwin(5, 40, (LINES-5)/2, (COLS-40)/2);box(janela,ACS_VLINE,ACS_HLINE);
                 mvwaddstr(janela,1,2,"Digite um nome de até 30 caracteres");
                mvwaddch(janela,2,2,'>');
                 wrefresh(janela);
                 mvwgetstr(janela,2,3,str);
                 mvwprintw(janela,3,3,"%s",strfry(str));
                 wrefresh(janela);
                 delwin(janela);
                 endwin();
        }
FUNÇÃO(S) RELACIONADA(S):
        int mvgetstr(int y, int x, char *str);
```
int mvwgetstr(WINDOW \*win, int y, int x, char \*str);

```
9
```

```
FUNÇÃO:
        getnstr();
        wgetnstr();
PROTOTIPO:
        int getnstr(char *str, int n);
        int wgetnstr(WINDOW *win, char *str, int n);
        As funções getnstr() e wgetnstr() são idênticas a getstr() e wgetstr,
com exceção de que só vão ler n caracteres.
EXEMPLO 012:
        #include<curses.h>
        #include<string.h>
       void main(void)
        {
               char str[31];
               WINDOW *janela;
                (void)initscr();
               border(ACS_LTEE, //borda esquerda,..
                      ACS_RTEE, //borda direita,..
                      ACS_TTEE, //borda superior,..
                       ACS_BTEE, //borda inferior,..
                       ACS_URCORNER, //canto da borda superior esquerdo,..
                       ACS_ULCORNER, //canto da borda superior direito,..
                       ACS_LRCORNER, //canto da borda inferior esquerdo,..
                       ACS_LLCORNER); //canto da borda inferior direito,..
               refresh();
                janela = newwin(5, 40, (LINES-5)/2, (COLS-40)/2);box(janela,ACS_VLINE,ACS_HLINE);
               mvwaddstr(janela,1,2,"Digite um nome de até 30 caracteres");
               mvwaddch(janela,2,2,'>');
               wrefresh(janela);
               mvwgetnstr(janela,2,3,str,30);
               mvwprintw(janela,3,3,"%s",strfry(str));
               wrefresh(janela);
               getch();
               clear();
               refresh();
               delwin(janela);
               endwin();
        }
FUNÇÃO(S) RELACIONADA(S):
        int mvgetnstr(int y, int x,char *str, int n);
        int mvwgetnstr(WINDOW *win, int y, int x, char *str, int x);
```

```
FUNÇÃO:
       border();
       wborder();
PROTOTIPO:
       int border(chtype ls, chtype rs, chtype ts, chtype bs,
               chtype tl, chtype tr, chtype bl, chtype br);
       int wborder(WINDOW *win, chtype 1s, chtype rs, chtype ts, chtype bs
               chtype tl, chtype tr, chtype bl, chtype br);
       A função border(), wborder() desenha uma borda na stream padrão ou em
uma janela apontada por win. A lista de argumento é:
              ls - borda esquerda.
              rs - borda direita.
              ts - borda superior.
              bs - borda inferior.
              tl - canto da borda superior esquerdo.
              tr - canto da borda superior direito.
              bl - canto da borda inferior esquerdo.
              br - canto da borda inferior direito.
EXEMPLO 013:
       #include<curses.h>
      void main(void)
       {
              WINDOW *janela;
               (void)initscr();
              border(ACS_LTEE, //borda esquerda,..
                     ACS RTEE, //borda direita,..
                     ACS_TTEE, //borda superior,..
                     ACS_BTEE, //borda inferior,..
                     ACS_URCORNER, //canto da borda superior esquerdo,..
                     ACS_ULCORNER, //canto da borda superior direito,..
                     ACS_LRCORNER, //canto da borda inferior esquerdo,..
                     ACS_LLCORNER); //canto da borda inferior direito,..
              janela = newwin(LINES-10,COLS-5,(LINES-(LINES-10))/2,(COLS-(COLS-
5))/2);
              wborder(janela,
                     ACS_RTEE,
                     ACS_LTEE,
                     ACS_BTEE,
                     ACS_TTEE,
                     ACS_ULCORNER,
                     ACS_URCORNER,
                     ACS_LLCORNER,
                     ACS_LRCORNER);
              refresh();
              wrefresh(janela);
              noecho();
              getch();
              delwin(janela);
              endwin();
       }
```
11

```
FUNÇÃO:
     start_color();
PROTOTIPO:
     int start_color(void);
     Para poder usar cores no terminal é necessário fazer uma chamada a
start_color, geralmente isto é feito logo após a initscr(). As cores são sempre
usadas em pares.(foreground, backgroud).
EXEMPLO 014:
     #include<curses.h>
     void main(void)
      {
            int PAR1 = 1, PAR2 = 2;
            WINDOW *janela;
            (void)initscr();
            (void)start_color();
            init_pair(PAR1,COLOR_CYAN,COLOR_BLUE);
            init_pair(PAR2,COLOR_GREEN,COLOR_YELLOW);
            bkgd(COLOR_PAIR(PAR1));
            attrset(COLOR_PAIR(PAR1));
           printw("Não se esqueça do refresh");
            jane1a = newwin(5, 45, (LINES-5)/2, (COLS-45)/2);wbkgd(janela,COLOR_PAIR(PAR2));
            wattrset(janela, COLOR_PAIR(PAR2));
           box(janela,'|','-');
           mvwprintw(janela,0,18,"| LINUX |");
            refresh();
            wrefresh(janela);
            delwin(janela);
            endwin(); //não esqueça,..
      }
```

```
init_pair();
```
#### PROTOTIPO:

int int\_pair(short pair, short f, short b);

A função init\_pair "monta" os pares de cores. short pair é o número do par de cores pelo qual se poderá fazer referencia. Após ter feito os pares de cores, a macro COLOR\_PAIR(n) pode ser chamada para setar as novas configurações de cores.

As constantes de cores estão no final desse documento.

EXEMPLO 015: Ver exemplo número 014.

```
FUNÇÃO:
     attrset();
PROTOTIPO:
     int attrset(int attrs);
     A função attrset coloca as características escolhidas no par de cores no
terminal, isso faz com que todas os caracteres impressos após a chamada a essa
função fiquem com a cor de fundo igual a background e a cor do caractere
igual a foreground do par de cores. wattrset(WINDOW *win, int attrs) é igual a
attrset só que trata as cores de uma janela.
EXEMPOLO 016:
     Ver exemplo número 014.
FUNÇÃO:
     attron();
     wattron();
PROTOTIPO:
     int attron(int attrs);
     int wattron(WINDOW *win, int attrs);
     A função attron é responsável por ativar as características da saída da
stream, como colocar o caractere em negrito, fazer piscar, colocar underline,
coisas desse tipo. wattron faz a mesma coisa que attron só que para uma janela.
O argumento attrs é uma constante pré-definida.(As constantes pré-definidas
serão comentadas mais a frente.)
EXEMPLO 017:
     #include<curses.h>
     void main(void)
      {
           WINDOW *janela;
            (void)initscr();
            (void)start_color();
           init_pair(1,COLOR_WHITE,COLOR_BLUE);
           init_pair(2,COLOR_BLACK,COLOR_CYAN);
           attrset(COLOR_PAIR(1));
           attron(A_UNDERLINE);
           mvprintw(2,(COLS-9)/2,"Olá LINUX");
           attroff(A_UNDERLINE);
           attrset(COLOR_PAIR(2));
           attron(A_BOLD);
           mvprintw(3,(COLS-9)/2,"Olá LINUX");
           attroff(A_BOLD);
           refresh();
           janela = newwin(6, 15, (LINES-6)/2, (COLS-15)/2);box(janela,ACS_VLINE,ACS_HLINE);
           wattrset(janela, COLOR_PAIR(2));
```

```
wattron(janela, WA_BOLD); //sempre coloque as opções de
formatação depois da cor,..
           mvwprintw(janela,2,3,"Olá LINUX");
           wattroff(janela,WA_BOLD);
           wattrset(janela, COLOR_PAIR(1));
           wattron(janela, WA_REVERSE);
           mvwprintw(janela,3,3,"Olá LINUX");
            wrefresh(janela);
           delwin(janela);
           endwin();
      }
```

```
FUNÇÃO:
```
attroff(); wattroff();

#### PROTOTIPO:

int attroff(int attrs); int wattroff(WINDOW \*win, int attrs);

A função attroff() desabilita a formatação de saída da stream, wattroff() funciona da mesma forma que attroff só que com uma janela.

#### EXEMPLO 018:

```
#include<curses.h>
void main(void)
{
      WINDOW *janela;
      (void)initscr();
      attron(A_BLINK);
      mvprintw(0,0,"Olá LINUX");
      attroff(A_BLINK);
      mvprintw(LINES-1,COLS-9,"Olá LINUX");
      refresh();
      jane1a = newwin(10, 30, (LINES-10)/2, (COLS-30)/2);box(janela,ACS_VLINE,ACS_HLINE);
      wattron(janela, A_BLINK);
      mvwprintw(janela,1,1,"Olá LINUX");
      wattroff(janela, A_BLINK);
      mvwprintw(janela,8,20,"Olá LINUX");
      wrefresh(janela);
      delwin(janela);
      endwin();
```

```
}
```

```
FUNÇÃO:
        erase();
        werase();
PROTOTIPO:
        int erase(void);
        int werase(WINDOW *win);
        erase e werase limpa toda a tela.
EXEMPLO 019:
        #include<curses.h>
        void main(void)
        {
                WINDOW *janela;
                (void)initscr();
                noecho();
                printw("Pressione qualquer tecla para poder limpar a tela");
                refresh();
                getch();
                erase();
                refresh();
                jane1a = newwin(3, 55, (LINES-3)/2, (COLS-55)/2);box(janela,'|','=');
                mvwprintw(janela,1,2,"Pressione qualquer tecla para poder limpar
a tela");
                wrefresh(janela);
                wgetch(janela);
                werase(janela);
                wrefresh(janela);
                delwin(janela);
                endwin();
        }
FUNÇÃO(S) RELACIONADA(S):
        int clear(void);
        int wclear(WINDOW *win);
FUNÇÃO(s):
        clrtobot();
        wclrtobot();
        clrtoeol();
        wclrtoeol();
PROTOTIPO:
```

```
int clrtobot(void);
int wclrtobot(WINDOW *win);
int clrtoeol(void);
int wclrtoeol(WINDOW *win);
```
As funções clrtobot e wclrtobot limpam a tela do cursor para baixo, já as funções clrtoeol e wclrtoeol limpam somente a linha a partir da posição do cursor para a direita.

```
EXEMPLO 020:
        /*>>>>>>>>>>>>>>>>>>>>>>>>>>>>>>>>>>>>>>>>>>>>>>>>>>>>>>>>
        / Apos pressionar qualquer tecla, a tela ficará com as
        / palavras "LIN" e "PIN".
        /<<<<<<<<<<<<<<<<<<<<<<<<<<<<<<<<<<<<<<<<<<<<<<<<<<<<<<<<*/
        #include<curses.h>
        void main(void)
        {
                WINDOW *janela;
                (void)initscr();
                box(stdscr,ACS_VLINE,ACS_HLINE);
                mvaddch(LINES-2,2,'L');
                mvaddch(LINES-2,3,'I');
                mvaddch(LINES-2,4,'N');
                mvaddch(LINES-2,5,'U');
                mvaddch(LINES-2,6,'X');
                refresh();
                janela = newwin(9, 3, (LINES-9)/2, (COLS-3)/2);mvwaddch(janela,2,2,'P');
                mvwaddch(janela,3,2,'I');
                mvwaddch(janela,4,2,'N');
                mvwaddch(janela,5,2,'G');
                mvwaddch(janela,6,2,'U');
                mvwaddch(janela,7,2,'I');
                mvwaddch(janela,8,2,'M');
                wrefresh(janela);
                noecho();
                getch();
                move(LINES-2,5);
                clrtoeol();
                wmove(janela, 5, 2);
                wclrtobot(janela);
                refresh();
                wrefresh(janela);
                delwin(janela);
                endwin();
                printf("\n");
        }
```
FUNÇÃO: mvwin();

# PROTOTIPO:

int mvwin(WINDOW \*win,int y, int x);

wmove() muda a janela da posição atual para y linha x coluna. Lembre-se sempre de dar um refresh() para poder ver o efeito.

EXEMPLO 021:

```
#include<curses.h>
      void main(void)
      {
            int idade;
            char chr;
            WINDOW *janela;
            (void)initscr();
            printw("Digite a sua idade:");
            refresh();
            scanw("%d",&idade);
            printw("A sua idade é %d", idade);
            refresh();
            jane1a = newwin(5, 45, (LINES-5)/2, (COLS-45)/2);box(janela,'|','-');
            mvwprintw(janela,0,18,"| LINUX |"); //não se esqueça de passar o
arg. do ponteiro.
            mvwprintw(janela,2,2,"Agora digite a primeira letra do seu nome");
            wrefresh(janela);
            mvwscanw(janela,3,2,"%c",&chr); //não se preocupe com o 'mv' logo
mais vc saberá o que é,..
            mvwprintw(janela,4,2,"Você digitou %c",chr);
            wrefresh(janela);
            mvprintw(20,4,"Pressione qualquer tecla");
            refresh();
            getch();
            clear();
            refresh();
            mvwin(janela,2,2);
            wrefresh(janela);
            delwin(janela);
            endwin(); //não esqueça,..
      }
```

```
FUNÇÃO:
     wresize();
PROTOTIPO:
     int wresize(WINDOW *win, int lines, int columns);
     A função wresize redimensiona o tamanho da janela para y linhas e x
colunas.
EXEMPLO 022:
     #include<curses.h>
     void main(void)
     {
           int x;
```

```
WINDOW *janela;
(void)initscr();
noraw();
noecho();
janela = newwin(5, 10, (LINES-5)/2, (COLS-10)/2);box(janela,ACS_BLOCK,ACS_BLOCK);
mvwprintw(janela,0,1 ,"| 5X10 |");
wrefresh(janela);
sleep(2);
for (x=0; x<20; x++) {
      sleep(1);
      wclear(janela);
      wresize(janela,5+x,10+x);
     mvwin(janela,(LINES-(5+x))/2,(COLS-(10+x))/2);
      box(janela,ACS_BLOCK,ACS_BLOCK);
      mvwprintw(janela,0,(10+x-8)/2,"| %dX%d |",5+x,10+x);
      wrefresh(janela);
      beep();
  }
  delwin(janela);
  endwin(); //não esqueça,..
```
}

### PANELS

Panel pode ser entendido como sendo uma janela com mais recursos.

Ou seja, lhe permite fazer tudo o que você fazia com uma WINDOW e algumas coisas a mais. Abordarei as funções básicas da PANEL, se você deseja saber mais, sugiro que procure uma documentação sobre o assunto na internet ou mesmo no manual(man) do linux.

Para utiliza os paneis da ncurses, você deve acrescentar o cabeçalho panel.h, que é onde os protótipos das funções da panel estão declarados. Para compilar uma código fonte que utiliza panel é bem simples, basta acrescentar a opção -lpanel na linha de comando.

Ex:

\$>gcc codigo.c -lpanel -lcurses

Dê preferencia de colocar -lpanel antes de -lcuses, já que panel faz parte da ncurses.

CABEÇALHO <panel.h>

#### TIPO:

PANEL

O tipo PANEL assim como WINDOW é um tipo de estrutura de dados. Ele é usado na declaração das variáveis e/ou funções ponteiros e/ou constante que representaram o panel.

#### FUNÇÃO:

new\_panel();

PROTOTIPO:

PANEL \*new\_panel(WINDOW \*janela);

A função new\_panel() é responsável por criar um novo panel. Ela necessita com parâmetro um ponteiro valido para uma janela, e retorna um ponteira para o novo panel criado. Seu uso é bem simples e similar a newwin(). Veja o exemplo mais adiante.

#### EXEMPLO:

Ver exemplo 24,..

```
FUNÇÃO:
        panel_window();
PROTOTIPO:
         WINDOW *panel_window(PANEL *panel);
         Esta função retorna o ponteiro da janela usada pelo panel.
        A mesma janela que é passada como parâmetro para função new_panel().
EXEMPLO 23:
      #include<curses.h>
      #include<panel.h>
      void main(void)
      {
        WINDOW *win, *w;
        PANEL *pnl;
         (void) initscr();
         win = newwin(5,5,5,5); // criando a janela,..
         pnl = new_panel(win); // criando o panel,..
         w = panel\_window(pn1); // agora w aponta para o mesmo
                                // endereço que win,..
        endwin();
      }
```

```
hide_panel();
PROTOTIPO:
         int hide_panel(PANEL *panel);
```
hide\_panel() esconde o panel, está função não libera a memória usada pelo panel, apenas esconde o panel, tornando-o invisível.

### EXEMPLO:

Ver exemplo 24,..

#### FUNÇÃO:

```
show_panel();
PROTOTIPO:
         int show_panel(PANEL *panel);
```
show\_panel() funciona de modo contrário a hide\_panel(), esta função além de tornar o panel visível, ainda coloca-o na frente de todos os paneis que já estão a mostra.

#### EXEMPLO:

Ver exemplo 24,..

FUNÇÃO:

```
update_panels();
PROTOTIPO:
         void update panels();
         update_panels() é responsável por atualizar a "tela virtual".
         Imagine update panels como o refresh, o refresh atualiza a stream
         padrão de saída, "a tela", update_panel faz isso com o panel, só que
         na "tela virtual" que é mantida pela curses, para tornar as alterações
         realmente visíveis, você deve fazer uma chamada a doupdate() que é
         responsável por atualizar a stream padrão de saída. Chamadas a
         refresh() ou wrefresh() não vão causar nenhuma alteração no panel.
EXEMPLO 24:
      #include<curses.h>
      #include<panel.h>
      void main(void)
      {
         WINDOW *janela;
        PANEL *panel;
         int x;
         (void)initscr();
         (void)start_color();
         (void)init_pair(1,COLOR_CYAN,COLOR_BLUE);
         jane1a = newwin(5, 10, 5, 5);panel = new_panel(janela);
         /*================================*\
           Apartir de agora, a janela será
           tratada como um panel,..
         \*================================*/
         wbkgd(janela,COLOR_PAIR(1));
        box(janela,ACS_VLINE,ACS_HLINE);
         update_panels();
         /*================================*\
            Veja que utilizei update_panels
            ao invés de wrefresh(), só que
            as alterações ainda estão na tela
            "virtual",..
         \*================================*/
         doupdate(); // Atualiza a tela,..
         getch();
         for(x=0; x<5; x++) {
            hide_panel(panel);
            update panels(); // novamente atualizando a tel. virtual,..
            doupdate();
            sleep(1), beep();
            show_panel(panel);
            update_panels(); // novamente atualizando a tel. virtual,..
            doupdate();
            sleep(1), beep();
         }
         (void)endwin();
      }
```

```
FUNÇÃO:
        bottom_panel();
PROTOTIPO:
         int bottom_panel(PANEL *panel);
        A função bottom_panel() move o panel para traz de todos os outros
         paneis que poção existir na tela.
EXEMPLO:
        Ver exemplo 25,..
FUNÇÃO:
         top_panel();
PROTOTIPO:
         int top_panel(PANEL *panel);
        A função top_panel() move o panel para frente de todos os outros
         paneis que poção existir na tela.
        Faz justamente o contrário de bottom_panel().
EXEMPLO 25:
         #include<curses.h>
         #include<panel.h>
         void main(void)
         {
            WINDOW *win1, *win2;
            PANEL *panel1, *panel2;
            int x;
            (void) initscr();
            (void) start_color();
            (void) init_pair(1,COLOR_WHITE,COLOR_BLUE); // Cor do 1° panel,..
            (void) init_pair(2,COLOR_WHITE,COLOR_RED); // Cor do 2° panel,..
            curs_set(FALSE);
            win1 = newwin(5, 30, (LINES-5)/2, (COLS-30)/2);win2 = newwin(5, 30, (LINES-7)/2, (COLS-40)/2);panel 1 = new panel(win1);panel2 = new panel(win2);wbkgd(win1,COLOR_PAIR(1));
            wbkgd(win2,COLOR_PAIR(2));
            update_panels();
            doupdate();
            for(x=0; x<5; x++) {
               bottom_panel(panel1); // Movento o panel 1 para traz,..
               update_panels(); // novamente atualizando a tel. virtual,..
               doupdate();
               sleep(1), beep();
               top_panel(panel1); // Movento o panel 1 para frente.
```

```
update_panels(); // novamente atualizando a tel. virtual,..
         doupdate();
         sleep(1), beep();
      }
      (void)endwin();
}
```
#### move\_panel(); PROTOTIPO:

int move\_panel(PANEL \*panel, int LinaInicial\_Y, int ColudaInicial\_X);

A função move\_panel() faz o mesmo que wmove faz com uma janela, ou seja, move o panel de lugar, use sempre esta função quando quiser mover um panel de lugar e não wmove(), esta função tem mais dois parâmetros adicionais que são: LinhaInicial\_Y, ColunaInicial\_X

Esses parâmetros de coordenadas são referente a posição do canto superior esquerdo do panel.

#### EXEMPLO 26: #include<curses.h>

#include<panel.h>

```
void main(void)
{
  WINDOW *win;
```

```
PANEL *panel;
```

```
(void) initscr();
win = newwin(5,30, LINES-5, COLS-30);
panel = new\_panel(win);box(win,ACS_VLINE,ACS_HLINE);
mvwprintw(win,2,2,"LinhaInicial_Y: %d", LINES-5);
mvwprintw(win,3,2,"ColunaInicial_X: %d", COLS-30);
```

```
update_panels();
doupdate();
getch();
```

```
move_panel(panel,0,0); // Movendo o panel para Linha 0 e Coluna 0, \ldotsmvwprintw(win,2,2,"LinhaInicial_Y: 0 ");
mvwprintw(win,3,2,"ColunaInicial_X: 0 ");
update_panels();
doupdate();
getch();
(void) endwin();
```

```
}
```
FUNÇÃO:

```
panel_above();
PROTOTIPO:
        PANEL *panel above(const PANEL *pan);
        Esta função retorna um ponteiro do panel que está sobre o
        panel apontado por pan.
        Se for passado um ponteiro nulo como parâmetro (PANEL *)0,
         a função retornará o panel que está acima de todos os outros
        paneis que estão na tela.
EXEMPLO:
        Pnl = panel_above(pan); // Pnl aponta para o panel que está em cima
                                   // do panel pan,..
        Pnl = panel_above((PANEL *)0); // Pnl agora aponta para o panel que
                                         // esta acima de todos os outro
                                         // paineis,..
```
panel\_below(); PROTOTIPO: PANEL \*panel\_below(const PANEL \*pan); Esta função retorna um ponteiro do panel que está abaixo do panel apontado por pan. Se for passado um ponteiro nulo como parametro (PANEL \*)0, a função retornará o panel que está abaixo de todos os outros paneis que estão na tela. Esta função faz o contrário de panel\_above().

#### FUNÇÃO:

```
del_panel();
PROTOTIPO:
```
int del\_panel(PANEL \*panel);

Como o próprio nome já insinua, está função deleta o panel, liberando a memória alocada para o mesmo.

Mas lembre-se, esta função apenas libera a memória, ela não causa nenhuma alteração na stream padrão de saída.

#### MOUSE

A biblioteca NCURSES também prove uma interface para o mouse, mas atenção, essa interface não é padrão para todas as plataformas que suportam ncurses. Se você está pensando em fazer um programa portável, sugiro que use os précompiladores com a macro NCURSES\_MOUSE\_VERSION, para ver se a ncurses em questão suporta o mouse.

Para capturar as coordenadas do mouse, assim como o seu evento, é necessário fazer uma chamada a função wgetch para que o programa fique no estado de espera, esperando um evento do usuário. Quando função wgetch captura o retorno do mouse, ela devolve um valor de pseudo-código igual a constante KEY\_MOUSE.

Atualmente o mouse só funcionará no xterm, nas versões posteriores à 5.2, poderá haver algumas alterações para que também possa funcionar no shell.

Todos os protótipos de funções e macros e tipos de variáveis estão declarados no arquivo de cabeçalho curses.h [ncurses.h].

Tentarei explicar de uma forma simples e bem direta cada função relacionada ao uso do mouse. O exemplo mostrado no final desse tópico não fará o uso de todas as funções, fica a seu cargo as implementações necessária para o uso das mesmas.

A tabela de contantes eu copiei do manual curs\_mouse, por isso não está traduzido. Em curs\_mouse você também encontra uma pequena referência sobre mouse\_trafo, wmouse\_trafo, sugiro que você mesmo procure as informações necessária para o uso das mesmas.

```
TIPOS DE VARIÁVEIS:
```

```
typedef unsigned long mmask_t;
typedef struct
{
  short id; \frac{1}{2} // ID para destinguir o dispositivo,..
  int x; // Posição da coordenada x do mouse,..
  int y; // Posição da coordenada y do mouse,..
  int z; // Posição z do mouse. Sem muita utilização por
                     // enquanto,..
  mmask_t bstate; // Evento disparado pelo mouse,..
} MEVENT;
```
FUNÇÃO:

mousemask();

#### PROTOTIPO:

mmask\_t mousemask(mmask\_t newmask, mmask\_t \*oldmask);

A função mousemask é responsável por habilitar o retorno dos eventos disparados pelo mouse. O retorno é uma "mascara" para especificar quais tipos de eventos podem ser retornados.

```
Se o argumentos oldmask não for um ponteiro mmask_t nulo, pode
         ser usado para se saber qual foi o penúltimo evento disparado.
FUNÇÃO:
         getmouse();
PROTOTIPO:
         int getmouse(MEVENT *event);
         A função getmouse é responsável por retorna para a estrutura MEVENT
         as propriedades do mouse, como as coordenadas o id e o evento
         disparado.
         O uso dessa função é tão simples quanto usar getch().
EXEMPLO 27:
      #include<curses.h>
     void main(void)
      {
         MEVENT mevent;
         mmask_t mask;
         int key;
         (void) initscr();
         (void) keypad(stdscr,TRUE);
         (void) mousemask(mask,(mmask_t *)NULL);
         key = getch();
         if(key == KEY_MOUSE){
            (void) getmouse(&mevent);
            printw("x: %d y: %d", mevent.x, mevent.y); // Imprimindo as
                                                      // coordenadas do mouse,..
            refresh();
         }
         (void) endwin();
      }
```

```
ungetmouse();
PROTOTIPO:
      int ungetmouse(MEVENT *event);
      A função ungetmouse faz o contrário de getmouse, ela coloca um evento na
     fila de eventos do mouse.
EXEMPLO 28:
      #include<curses.h>
     void main(void)
      {
        MEVENT mevent;
        mmask_t mask;
         (void) initscr();
```

```
(void) mousemask(mask,(mmask_t *)NULL);
  mevent.x = 10;
  mevent.y = 11;(void) ungetmouse(&mevent); // Colocando o evento na fila,..
  (void) getmouse(&mevent); // Retirando o evento da fila,..
  printw("x: %d y: %d",mevent.x,mevent.y);
  refresh();
  sleep(2), beep();
  (void) endwin();
}
```

```
FUNÇÃO:
     wenclose();
PROTOTIPO:
     bool wenclose(WINDOW *win, int y, int x);
     A finalidade dessa função é verificar se as coordenadas x e y
      estão dentro do "quadrante" da janela apontada por *win. Ela
      é ultio quando você quer verificar se uma determinada posição
      do par de coordenadas pode ser usada pelo seu programa.
     Retorna TRUE se sim, e FALSE e não.
EXEMPLO 29:
   #include<curses.h>
   void main(void)
   {
      int x=1, y;mmask_t mask;
      (void) initscr();
      (void) mousemask(mask,(mmask_t *)NULL);
      while(x!=1000){ // FLAG,..
        clear();
        mvprintw(1,1, "Digite x = 1000 para sair.");
        mvprintw(2,3,"Qual o valor de x:");
        mvprintw(3,3,"Qual o valor de y:");
        refresh();
        mvscanw(2,21,"%d",&x);
        if(x==1000) continue; // * Não faça uso indiscriminado disso,..
        mvscanw(3,21,"%d",&y);
         if(wenclose(stdscr,y,x))
           printw("A coordenada é valida!!");
         else
           printw("A coordenada é invalida!!");
         refresh();
         sleep(2);
      }
      (void) endwin();
   }
```

```
FUNÇÃO:
     mouseinterval();
PROTOTIPO:
     int mouseinterval(int erval);
     Esta função específica o intervalo máximo em milisegundos entre
```
o pressionamento e a liberação do botão do mouse. Por padrão o valor é 200 milisegundos ( 1/5 de segundo).

# CONSTANTES DO MOUNSE:

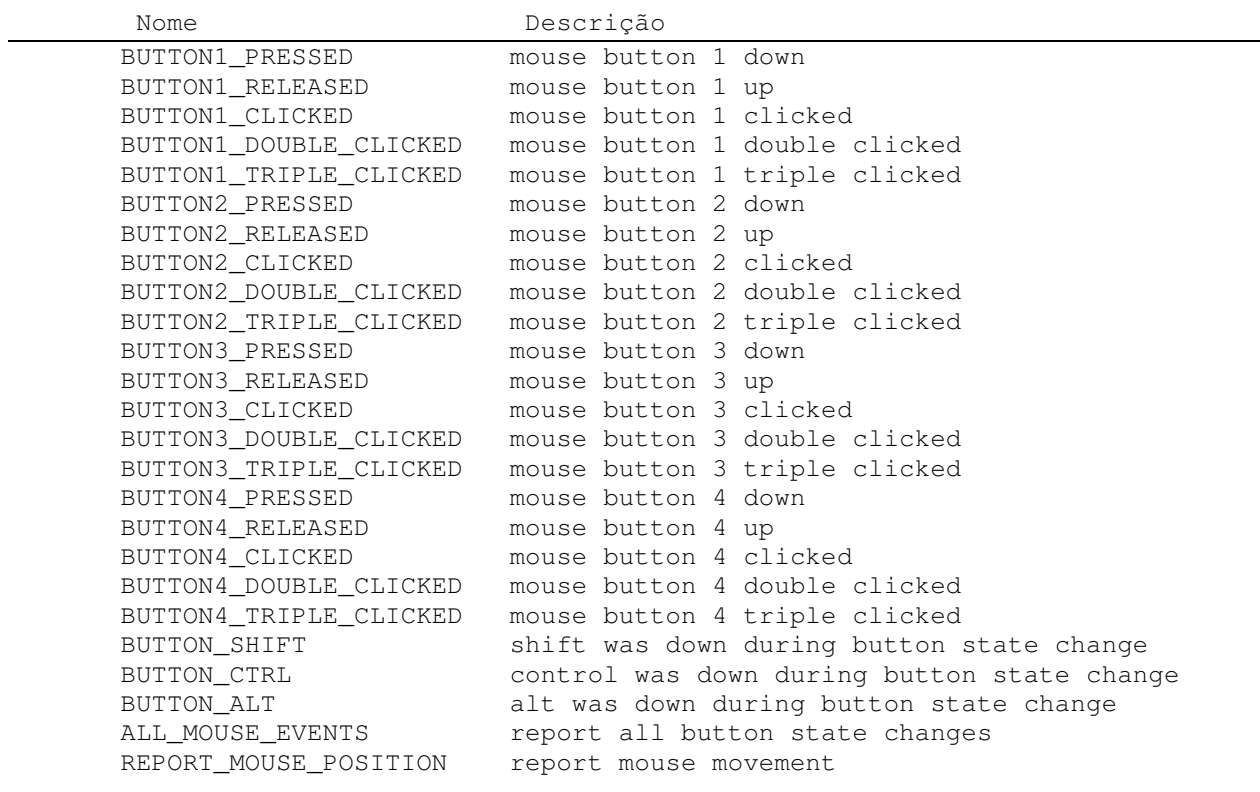

```
EXEMPLO GERAL:
```

```
#include<curses.h>
```

```
void main(void)
{
  MEVENT mevent;
  mmask_t mt;
  int key=0;
   (void) initscr();
   (void) start_color();
   (void) keypad(stdscr,TRUE);
   (void) mousemask(mt, (mmask_t *)NULL);
   curs_set(0);
   noecho();
   init_pair(1,COLOR_CYAN,COLOR_BLUE);
```

```
while(key!=27){
  key = wgetch(stdscr);
   clear();
   if(key == KEY MOUSE) {
      getmouse(&mevent);
      box(stdscr,ACS_BLOCK,ACS_BLOCK);
      if(mevent.bstate == BUTTON1_PRESSED)
         mvprintw(4,2,"BUTTON1_PRESSED");
      else if(mevent.bstate == BUTTON1_RELEASED)
         mvprintw(4,2,"BUTTON1_RELEASED");
      else if(mevent.bstate == BUTTON1_CLICKED)
         mvprintw(4,2,"BUTTON1_CLICKED");
      else if(mevent.bstate == BUTTON1_DOUBLE_CLICKED)
         mvprintw(4,2,"BUTTON1_DOUBLE_CLICKED");
      else if(mevent.bstate == BUTTON1_DOUBLE_CLICKED)
         mvprintw(4,2,"BUTTON1_DOUBLE_CLICKED");
      else if(mevent.bstate == BUTTON1_TRIPLE_CLICKED)
         mvprintw(4,2,"BUTTON1_TRIPLE_CLICKED");
      else if(mevent.bstate == BUTTON2_PRESSED)
         mvprintw(4,2,"BUTTON2_PRESSED");
      else if(mevent.bstate == BUTTON2_RELEASED)
         mvprintw(4,2,"BUTTON2_RELEASED");
      else if(mevent.bstate == BUTTON2_CLICKED)
         mvprintw(4,2,"BUTTON2_CLICKED");
      else if(mevent.bstate == BUTTON2_DOUBLE_CLICKED)
         mvprintw(4,2,"BUTTON2_DOUBLE_CLICKED");
      else if(mevent.bstate == BUTTON2_TRIPLE_CLICKED)
         mvprintw(4,2,"BUTTON2_TRIPLE_CLICKED");
      else if(mevent.bstate == BUTTON3_PRESSED)
         mvprintw(4,2,"BUTTON3_PRESSED");
      else if(mevent.bstate == BUTTON3_RELEASED)
         mvprintw(4,2,"BUTTON3_RELEASED");
      else if(mevent.bstate == BUTTON3_CLICKED)
         mvprintw(4,2,"BUTTON3_CLICKED");
      else if(mevent.bstate == BUTTON3_DOUBLE_CLICKED)
         mvprintw(4,2,"BUTTON3_DOUBLE_CLICKED");
      else if(mevent.bstate == BUTTON3_TRIPLE_CLICKED)
         mvprintw(4,2,"BUTTON3_TRIPLE_CLICKED");
      else if(mevent.bstate == BUTTON_SHIFT)
         mvprintw(4,2,"BUTTON_SHIFT");
      else if(mevent.bstate == BUTTON_CTRL)
        mvprintw(4,2,"BUTTON_CTRL");
      else if(mevent.bstate == BUTTON_ALT)
         mvprintw(4,2,"BUTTON_ALT");
      mvprintw(2,2,"Posição X: %d",mevent.x);
      mvprintw(3,2,"Posição Y: %d",mevent.y);
      attron(COLOR PAIR(1));
      mvprintw(LINES/2,(COLS-8)/2, "[ Sair ]");
      attroff(COLOR_PAIR(1));
      if(mevent.bstate == BUTTON2_PRESSED &&(mevent.x) / (COLS-8)/2) ||
         mevent.x<(COLS-8)/2 + 8) && mevent.y == LINES/2) {
         attron(A_REVERSE);
```

```
mvprintw(LINES/2,(COLS-8)/2 , "[ Sair ]");
            attroff(A_REVERSE);
         }
         else if(mevent.bstate == BUTTON1_CLICKED &\& (mevent.x>((COLS-8)/2) ||
                 mevent.x<(COLS-8)/2 + 8) && mevent.y == LINES/2)
          key = 27;}
      refresh();
   }
   (void) endwin();
}
```
# CONSTANTES:

LINES – constante que contem o número de linha da tela do terminal. COLS - constante que contem o número de colunas da tela do terminal.

# CONSTANTES DE COR:

```
COLOR<br>BLACK = 0
COLOR RED = 1
COLOR_GREEN = 2
COLOR_YELLOW = 3
COLOR BLUE = 4COLOR_MAGENTA = 5
COLOR CYAN = 6COLOR_WHITE = 7
```
# CONSTANTES DE SIMBOLOS:

Alguns significados de constantes estão em inglês porque a sua tradução o deixaria um tanto sem sentido.

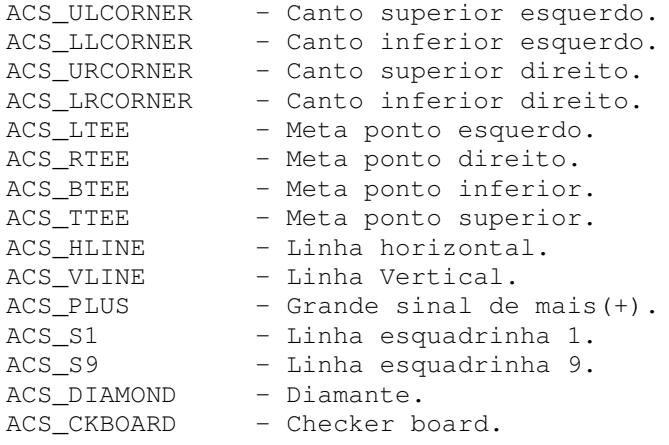

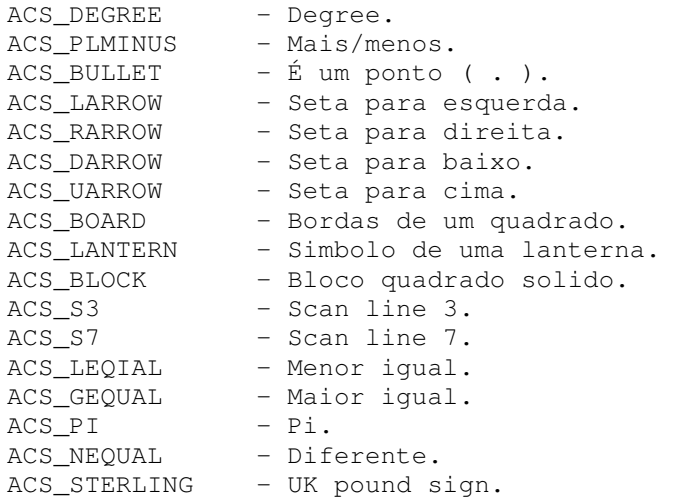

# CONSTANTES DE FORMATAÇÃO PARA SAÍDA DE TELA:

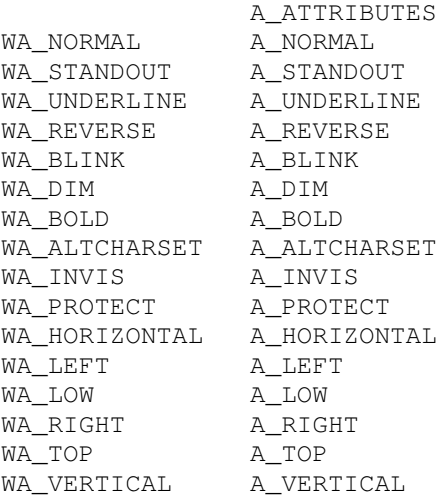

## Bibliografia:

Paginas do manual do linux. A maioria das informações de que você precisa pode ser encontrada ai, basta arregaçar as mangas e começar a ler. Para ter acesso a primeira parte do manual digite:

\$>man ncurses

Apoio:

Diêgo Rodrigues de Melo http://ucg.mobilebr.com/